## *COSC 231: CSS Cumulative work based on w3schools.com/css*

## **Name: Date:**

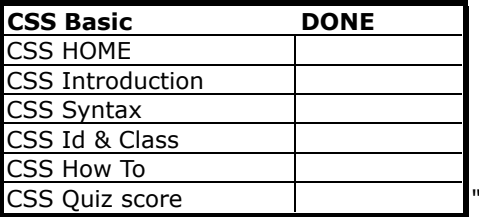

*people.emich.edu/yourID/css1.\** Copy people.emich.edu/hhoft/

'closed book" http://w3schools.com/css/css quiz.asp Remove \*all\* styling information.

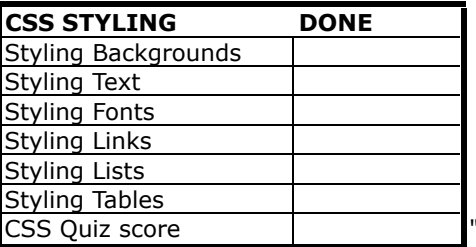

"closed book" http://w3schools.com/css/css quiz.asp *people.emich.edu/yourID/css2.\** Style all possible structures to conform to original as much as possible.

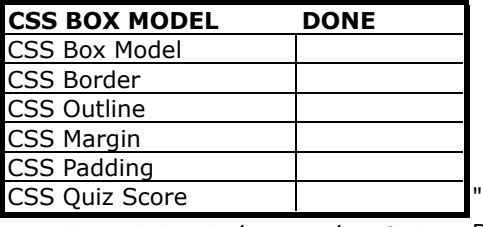

closed book" http://w3schools.com/css/css quiz.asp *people.emich.edu/yourID/css3.\** Box (etc) the initial table, the fall 2011 class links and final tables' data.

Make an obvious, yet tasteful border around the outside

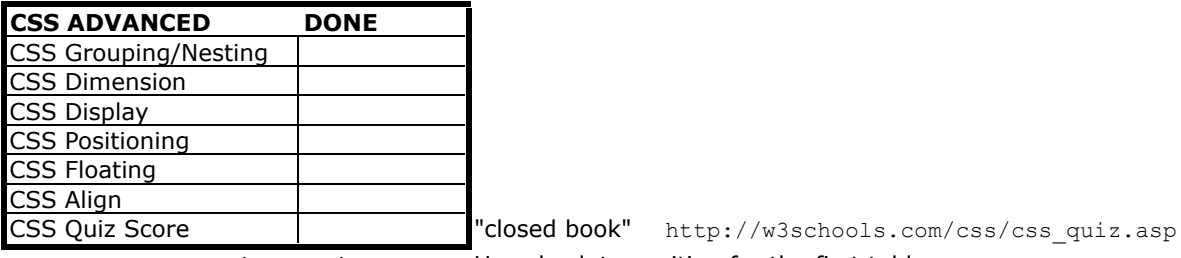

*people.emich.edu/yourID/css4.\** Use absolute position for the first table. Use relative position for fall 2011 class links Position the final picture to the right of the FALL 2011 class links